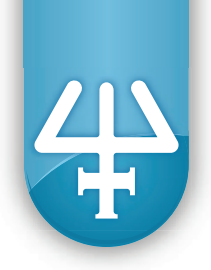

### **Installation Qualification Procedures UPDATE**

## **TRILUTION® LH Software v3.0 Service Pack**

The Installation Qualification (IQ) procedures are aimed at end users who are implementing GLP-type requirements and can be readily incorporated into proprietary Standard Operating Procedures (SOPs).

## **1. Product Identification**

### *Manufacturer*

Gilson, Inc. 3000 Parmenter Street PO Box 620027 Middleton, WI 53562-0027 USA

**Service Pack Name**: Gilson TRILUTION LH 3.0 Service Pack 4

# **2. Pre-Installation**

Install TRILUTION LH Software v3.0 as described in the TRILUTION LH Software v3.0 Installation Guide.

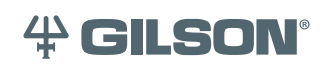

Gilson, Inc. | PO Box 620027 | Middleton, WI 53562-0027 | Tel: 608-836-1551 OR 800-445-7661 | Fax: 608-831-4451 Gilson S.A.S. | 19, avenue des Entrepreneurs | BP 145, F-95400 Villiers-le-bel, FRANCE www.gilson.com | sales@gilson.com | service@gilson.com | training@gilson.com

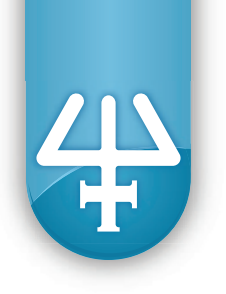

### *PC Specifications*

TRILUTION LH Software runs best under specified PC configurations. PC specifications should be verified before installing the software.

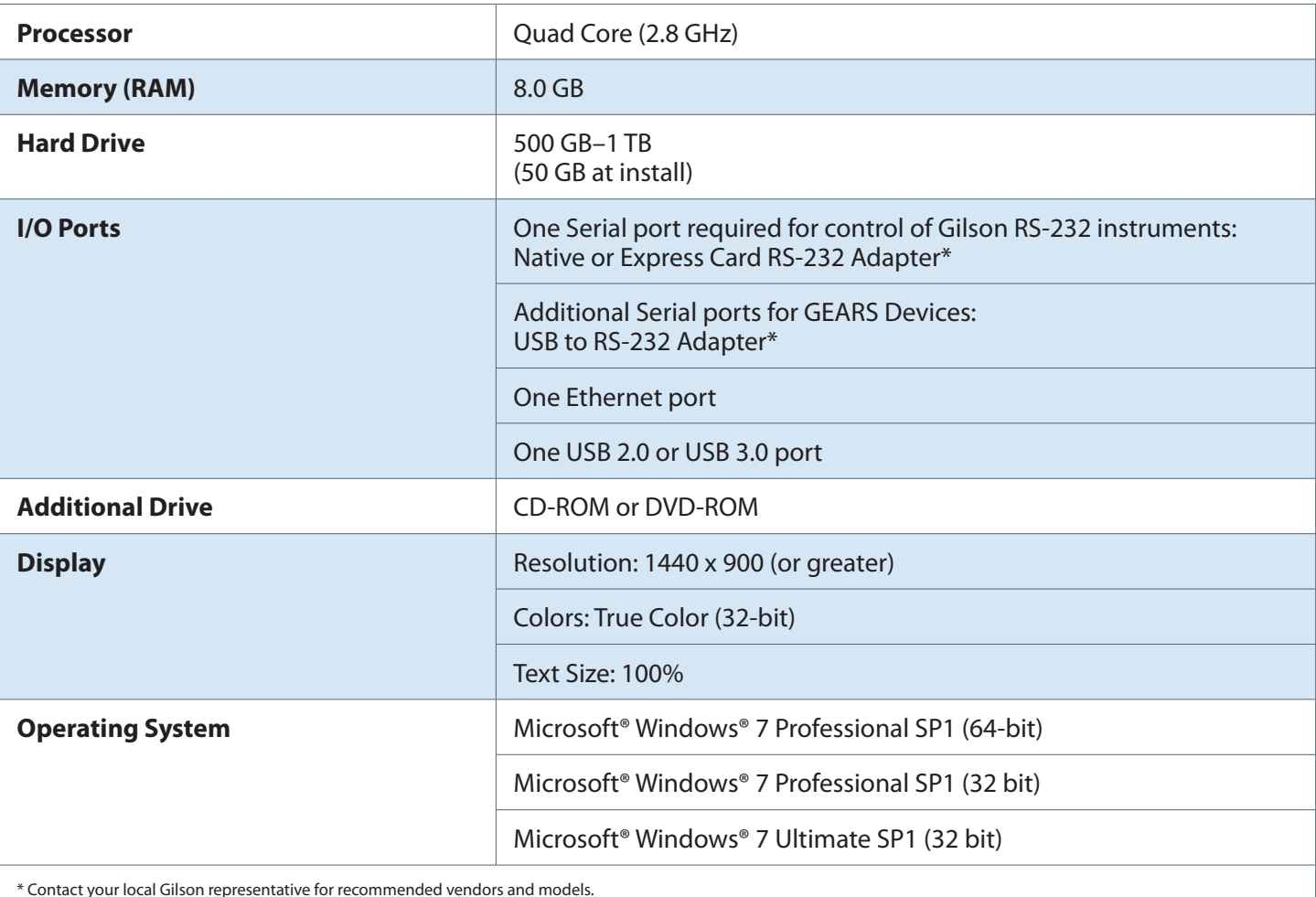

#### **Recommended PC Configuration for TRILUTION® LH v3.0 Software**

\* Contact your local Gilson representative for recommended vendors and models.

Microsoft and Windows are registered trademarks of the Microsoft Corporation in the United States and/or other countries

# **3. Installation**

Insert the TRILUTION LH Software v3.0 Service Pack CD and then follow the on-screen instructions to install the service pack.

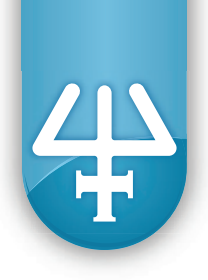

# **4. Verification**

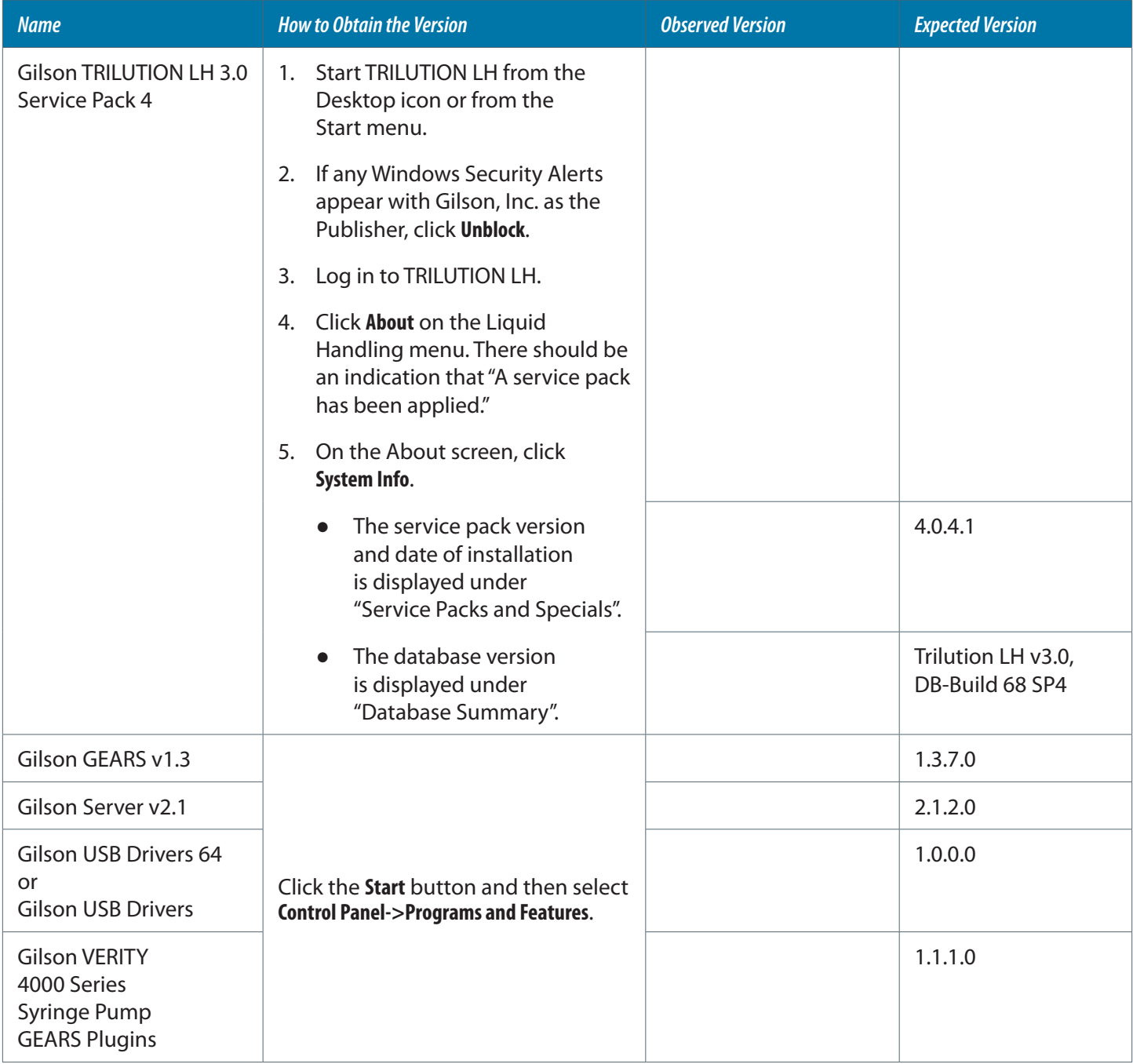

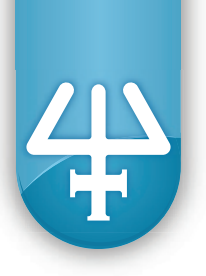

### **5. Acceptance**

If no installation problems were detected or installation problems that were detected were resolved, have the local Gilson representative who verified the installation of the TRILUTION LH Software Service Pack provide the information requested below.

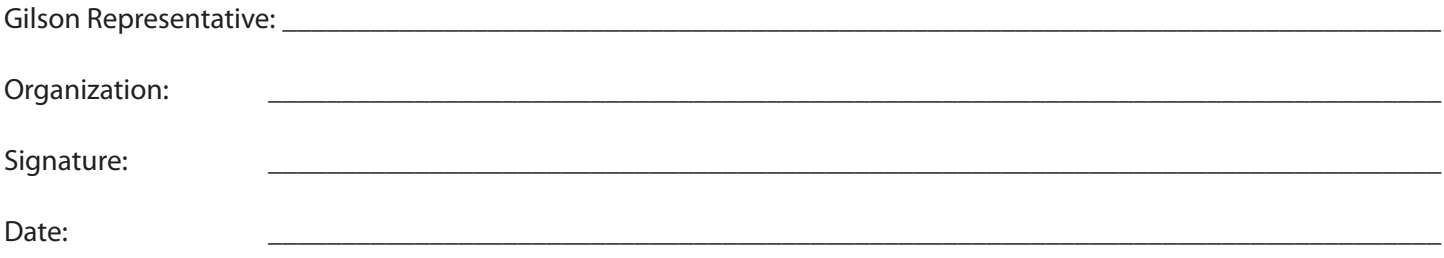

### **6. Software Overview**

Have the end user(s) who were present for software overview for TRILUTION LH Software v3.0 Service Pack provide the information requested below.

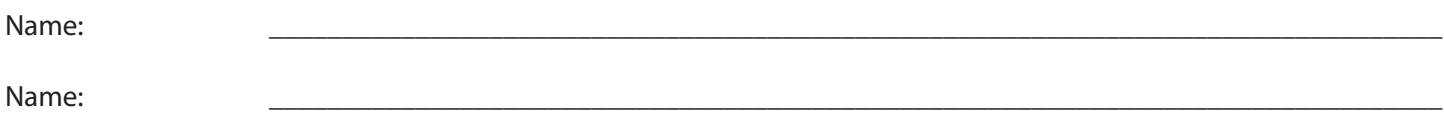

 $\Box$  End user was provided with a copy of this document.